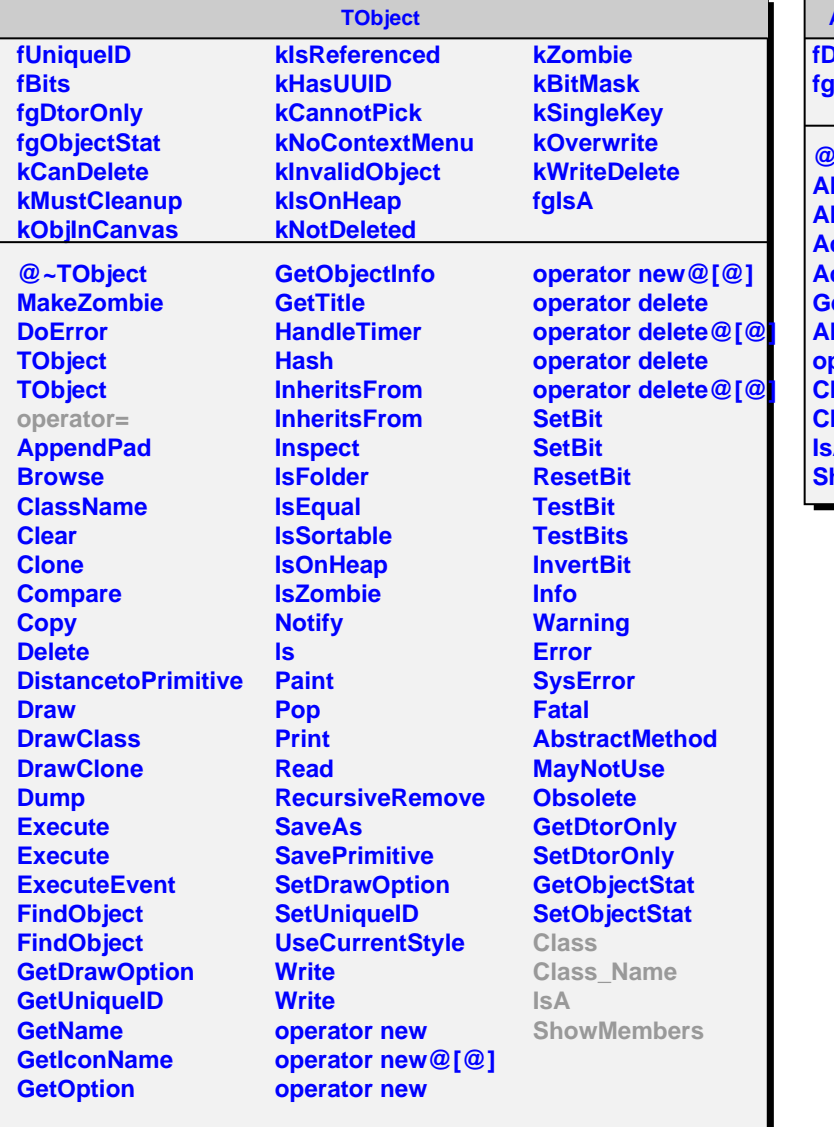

## **AliMUONDDLTrigger**

**DarcHeader fgIsA**

**@~AliMUONDDLTrigger AliMUONDDLTrigger AliMUONDDLTrigger AddLocStruct AddRegHeader GetDarcHeader AliMUONDDLTrigger operator= Class Class\_Name IsA howMembers**